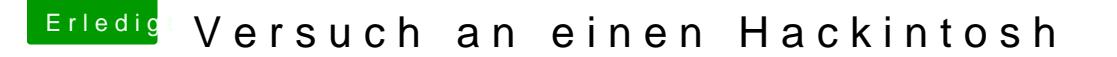

Beitrag von ralf. vom 30. Dezember 2016, 21:18

## [Zitat von vvi](https://www.hackintosh-forum.de/index.php/Thread/30000-Versuch-an-einen-Hackintosh/?postID=285489#post285489)olano

Wollte es gerade nochmal neu starten.

Tja, der Vorgang wurde abgebrochen. Und dann existiert eine Datei Versuch funzt dann nicht.

Das hatte ich in den neueren Tools ja auch deemdacht. Z.B. [be](https://www.hackintosh-forum.de/index.php/Attachment/31524-EC-CDR-Creating-Tool-zip/)i